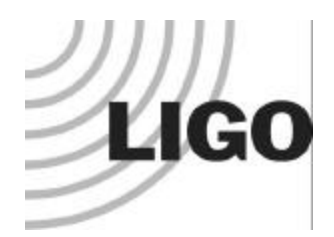

*Update on LIGO Data Analysis System (LDAS)*

### **6 th LIGO Scientific Collaboration Meeting March 16th-18th, 2000 LIGO Livingston Observatory**

*Kent Blackburn LIGO Laboratory California Institute of Technology*

 $LIGO - G000020 - 00 - E$ 

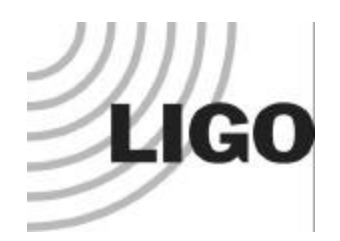

### *Outline*

- Usage Overview
- On-Site Installation Activities
- Development Status
- Recent Software Enhancement Activities
- Current Software Development Activities
- Documentation
- Software Development Collaborations*(A.L.)*

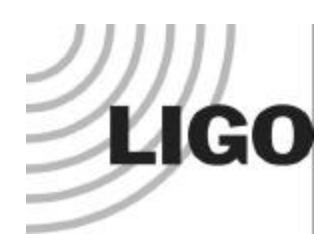

## *Usage Overview*

### Q Clients: User Interfaces

- $\Rightarrow$  Three types of UIs:
	- $\Rightarrow$  command line
	- $\Rightarrow$  graphical
	- $\Rightarrow$  web browser
- $\Rightarrow$  Send LDAS Command requests to "Operator" Socket" on managerAPI and receive acknowledgement containing "jobID" and other details associated with request.

### $\Box$  Server: managerAPI

 $\Rightarrow$  Uses 3-10 assistant managers to handle each LDAS Command Request independently.

### q Servlets: LDAS APIs

- $\Rightarrow$  Internal LDAS APIs & RemoteAPI using LDAS interfaces.
- $\Rightarrow$  Analysis flow control managed by "meta-scripts" associated with LDAS Commands.
- $\Rightarrow$  Data communicated internally as ILWD objects
- $\Rightarrow$  Data shared externally as Frames & LIGO LW(XML).

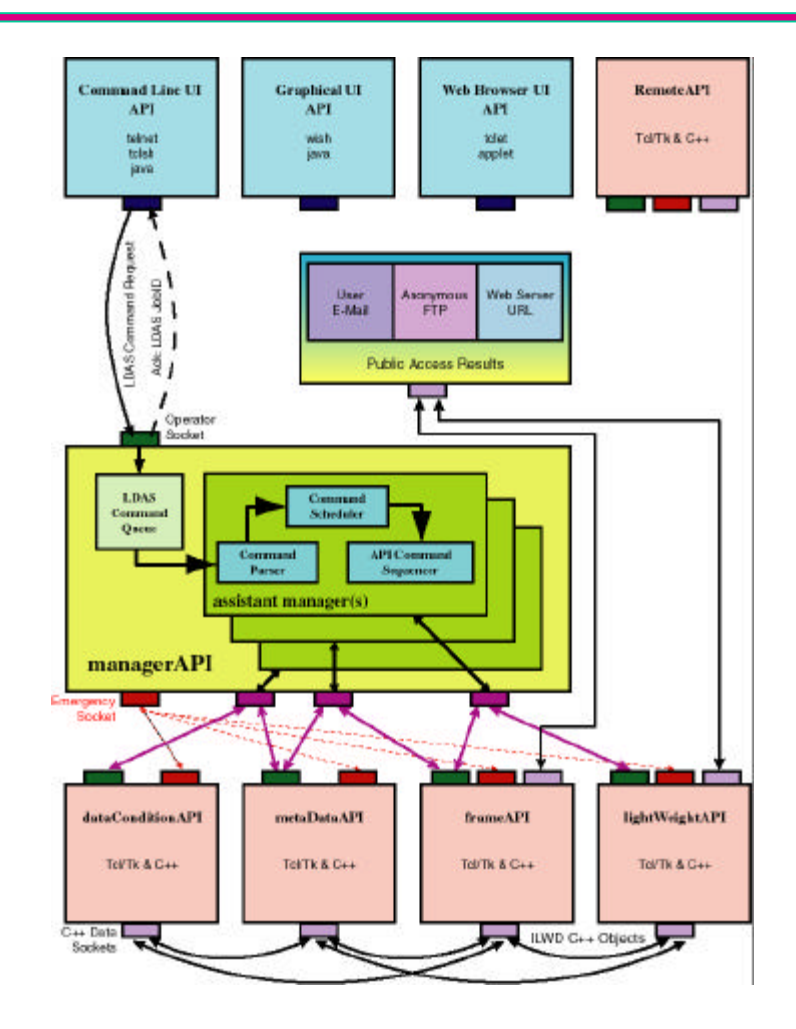

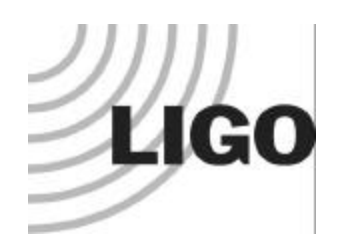

# *LDAS - Hanford*

### $\Box$  Hanford: Jun, Jul, Sep, 99

- È **dataserver:** *managerAPI / frameAPI*  $\Rightarrow$  Sun Ultra 10 + 18GB HD
- È **metaserver:** *metadataAPI, DB2 Server*  $\Rightarrow$  Sun Ultra 10 + 18GB HD
- È **controlmon:** *internal software mirror*  $\Rightarrow$  **Pentium III PC** + 18GB HD
- È **Fore 1000 ATM switch**
- È **Fore 2810 fast ethernet switch**
- È **1 sun & 1 linux workstations**  $\Rightarrow$  Sun Ultra10
	- È **Pentium III PC**
- È **video/keyboard switch**

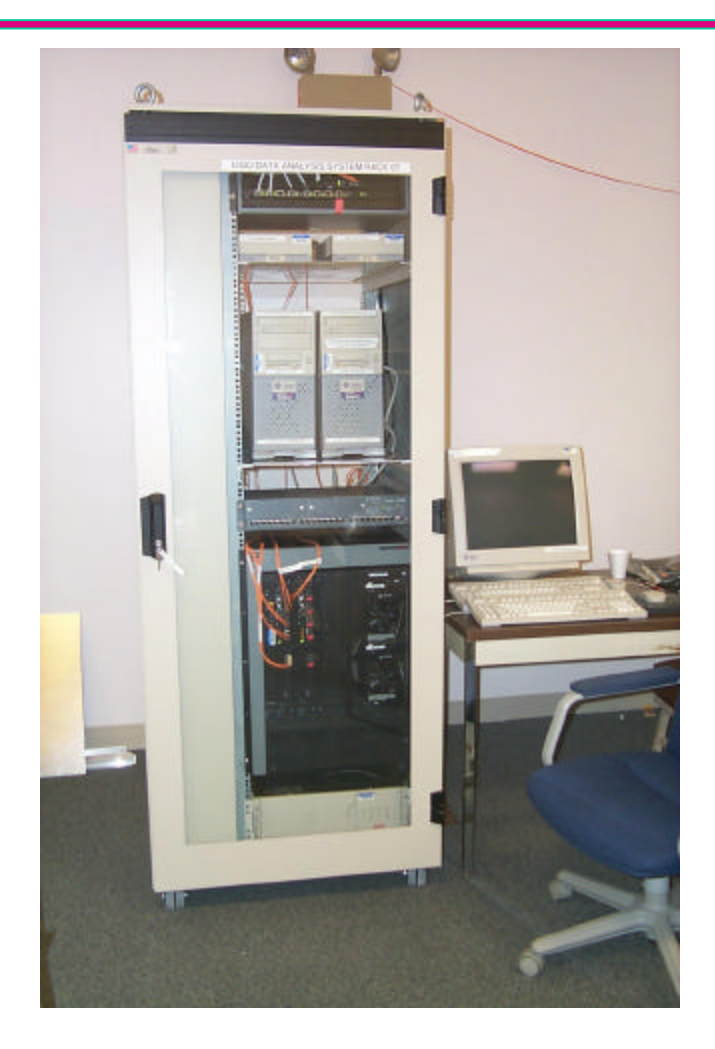

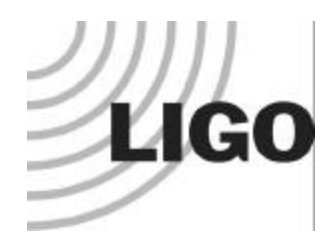

### *Hanford LANs + gateways*

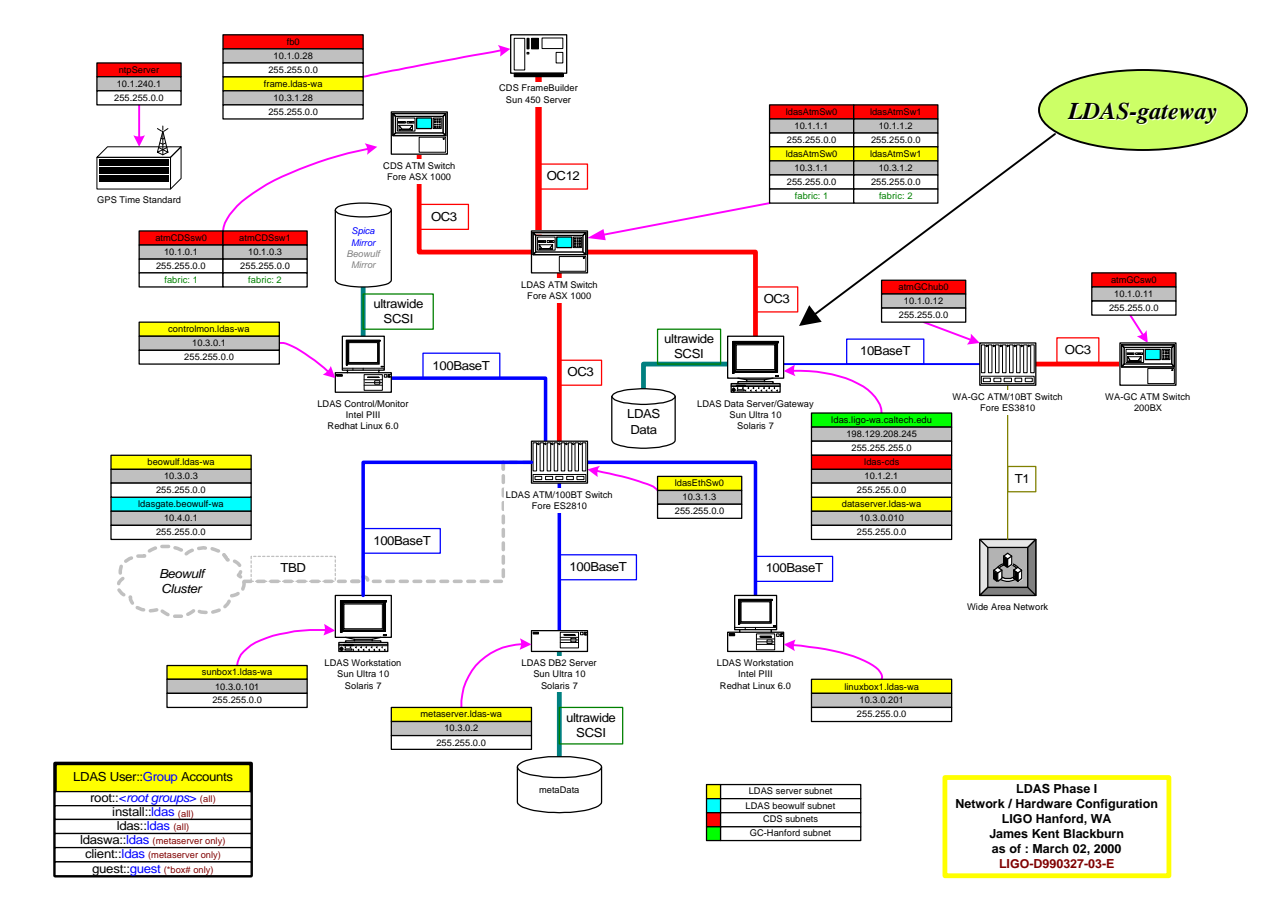

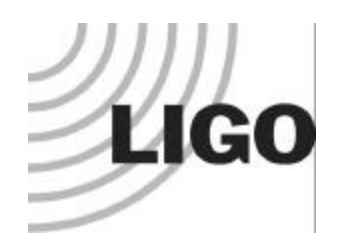

# *LDAS - Livingston*

### $\Box$  Livingston: Oct, 99

- È **dataserver:** *managerAPI / frameAPI*  $\Rightarrow$  Sun Ultra10 + 18GB HD
- È **metaserver:** *metadataAPI, DB2 Server*  $\Rightarrow$  Sun Ultra10 + 18GB HD
- È **controlmon:** *internal software mirror*  $\Rightarrow$  **Pentium III PC** + 18 GB HD
- È **Fore 200BX ATM switch**
- È **Fore 2810 fast ethernet switch**
- È **1 sun & 1 linux workstations**  $\Rightarrow$  Sun Ultra10
	- È **Pentium III PC**
- È **video/keyboard switch**

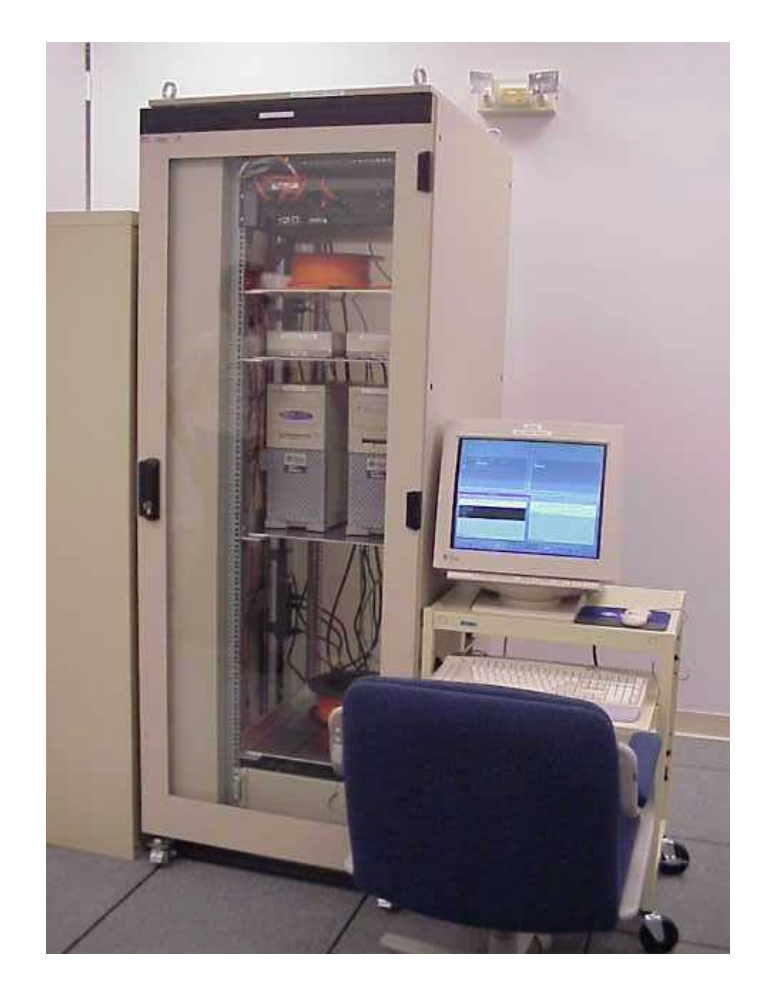

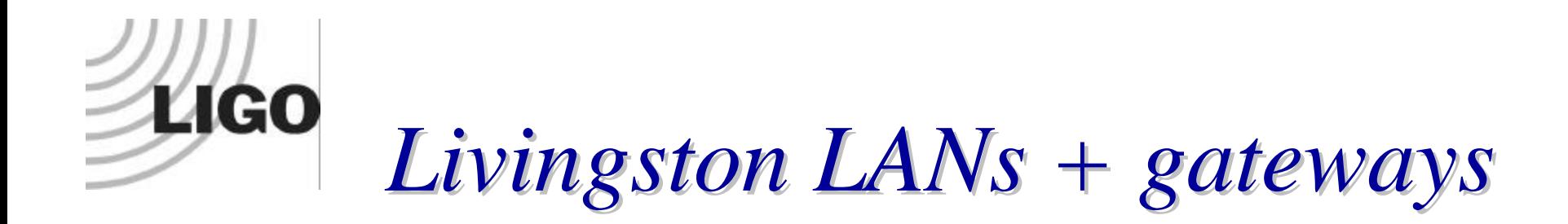

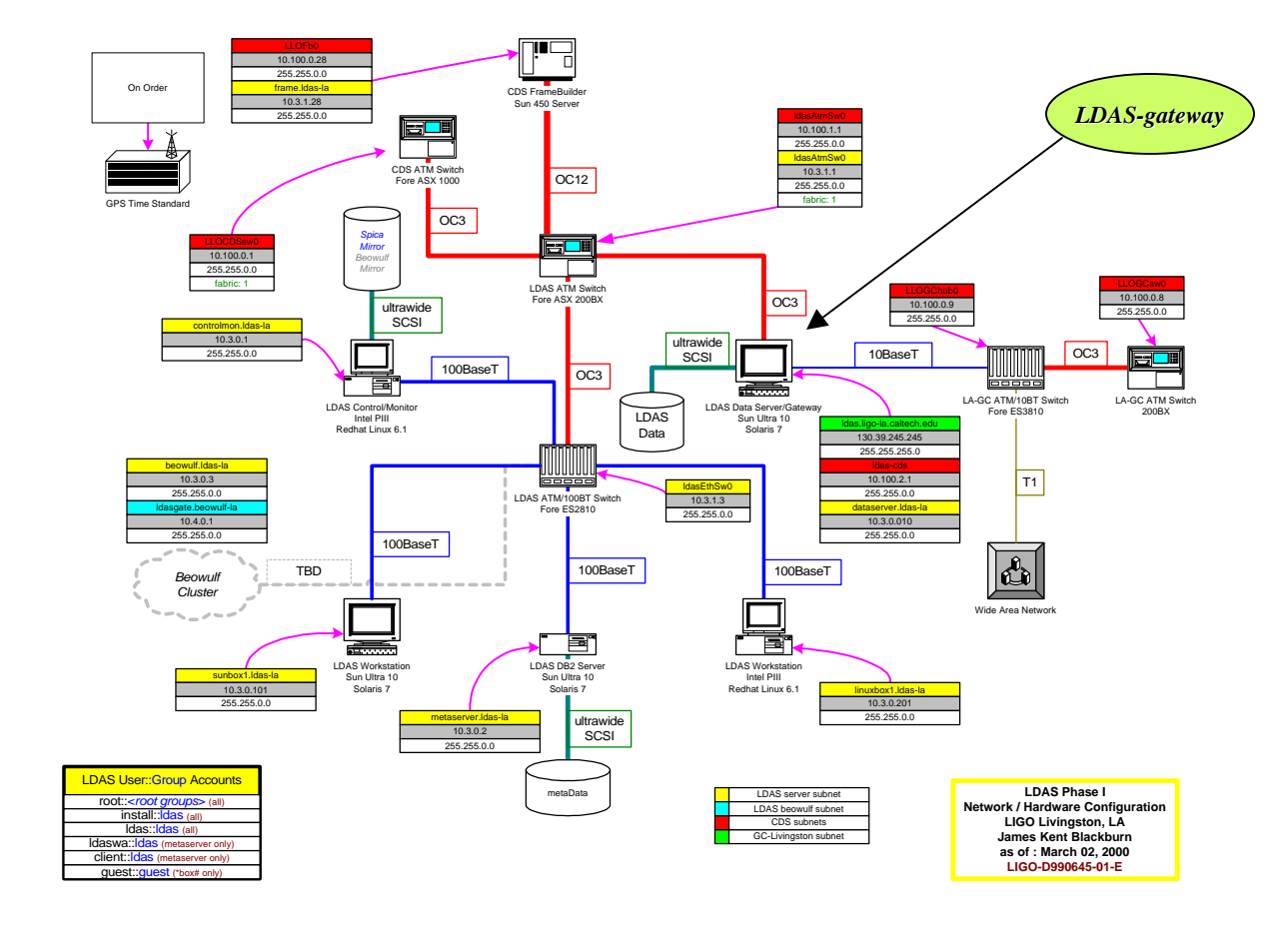

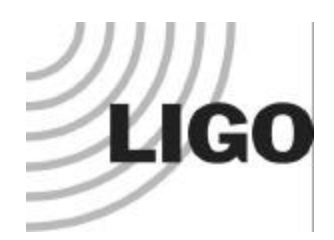

# *On-Site Software Administration*

### q Mirror LDAS Development Server: spica.ligo.caltech.edu

- È **compilers***(gcc-2.95-2)***, interpreters***(Tcl/Tk 8.3)***, debuggers***(ddd)***, editors***(xemacs)***, & many others!**
- È **LDAS cvs Repository**
- È **LDAS release installations**
- $\Rightarrow$  **all software managed using** *stow* **utility**
- È **web based problem tracking report system:** *GNU gnats*
- $\Box$  Unix configurations managed with cfengine utility.
- Limited unix accounts: {install, ldas, ldasdb, dbclient, guest, reboot, & root}
- $\Box$  Gateway provides access to LDAS "private net."
	- È **LDAS managerAPI, frameAPI, lightWeightAPI**
	- $\Rightarrow$  **anonymous ftp**
	- È **web service**
	- È **ssh services**
- **Q** Account logins using **ssh** & **scp** utilities only!

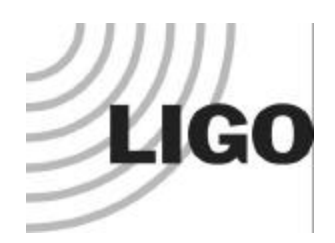

### *Implementation Status*

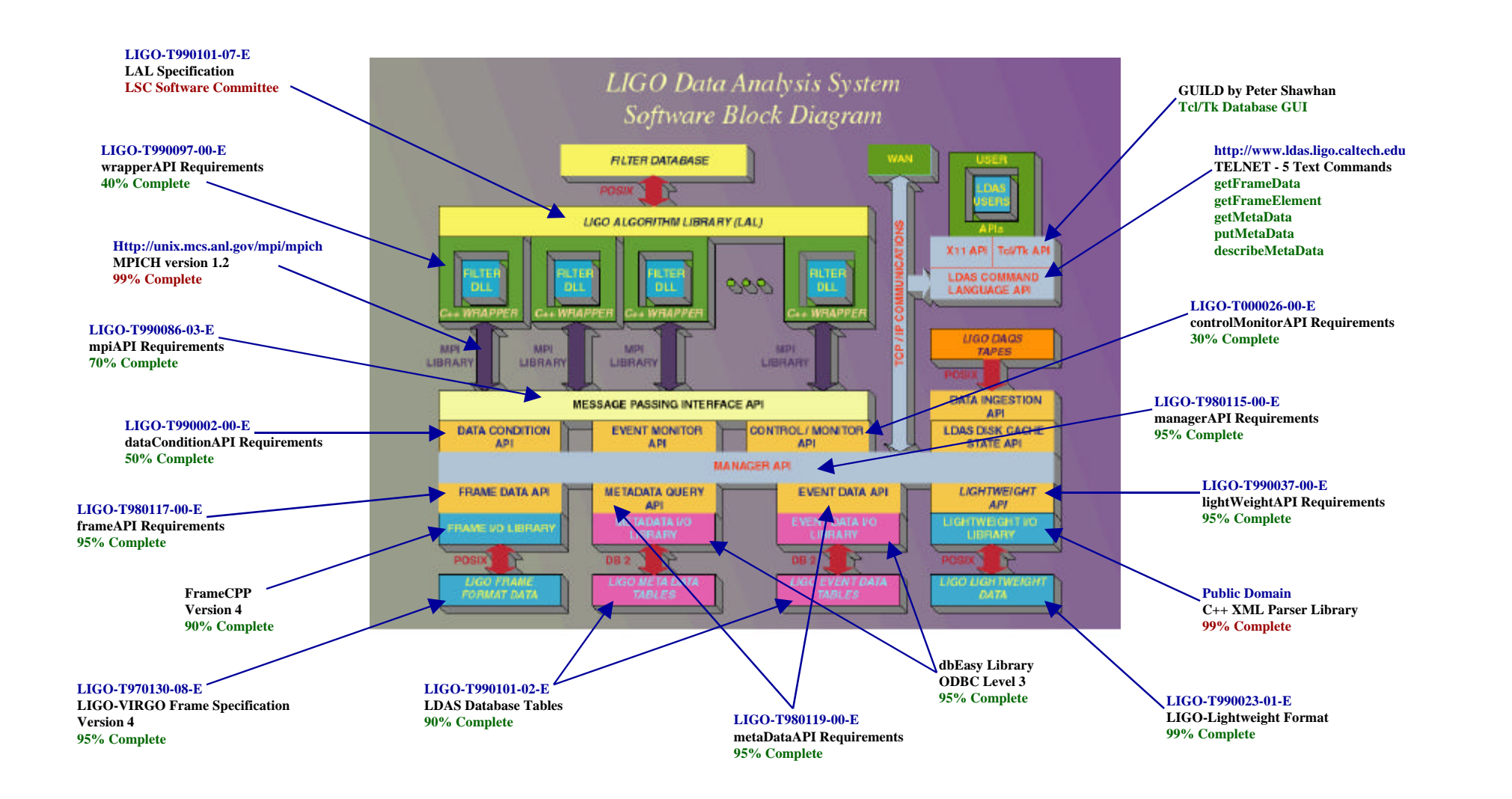

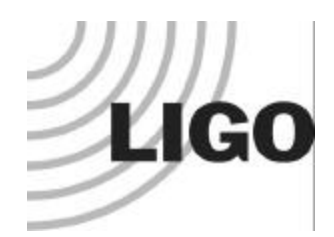

## *Past Year's Development*

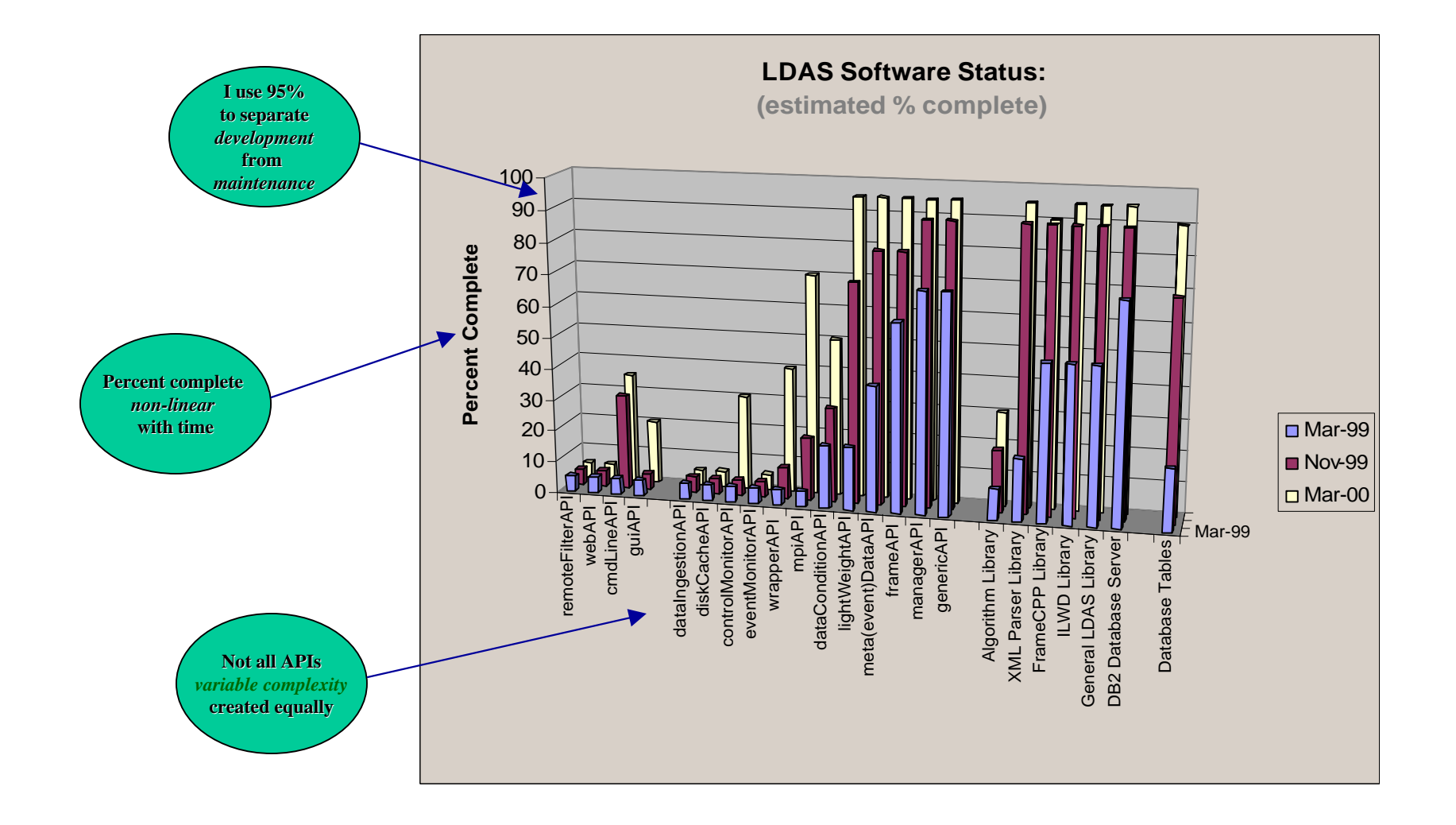

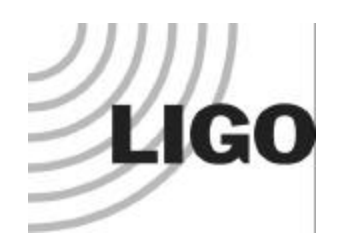

# *Code Growth Related To Staffing Levels*

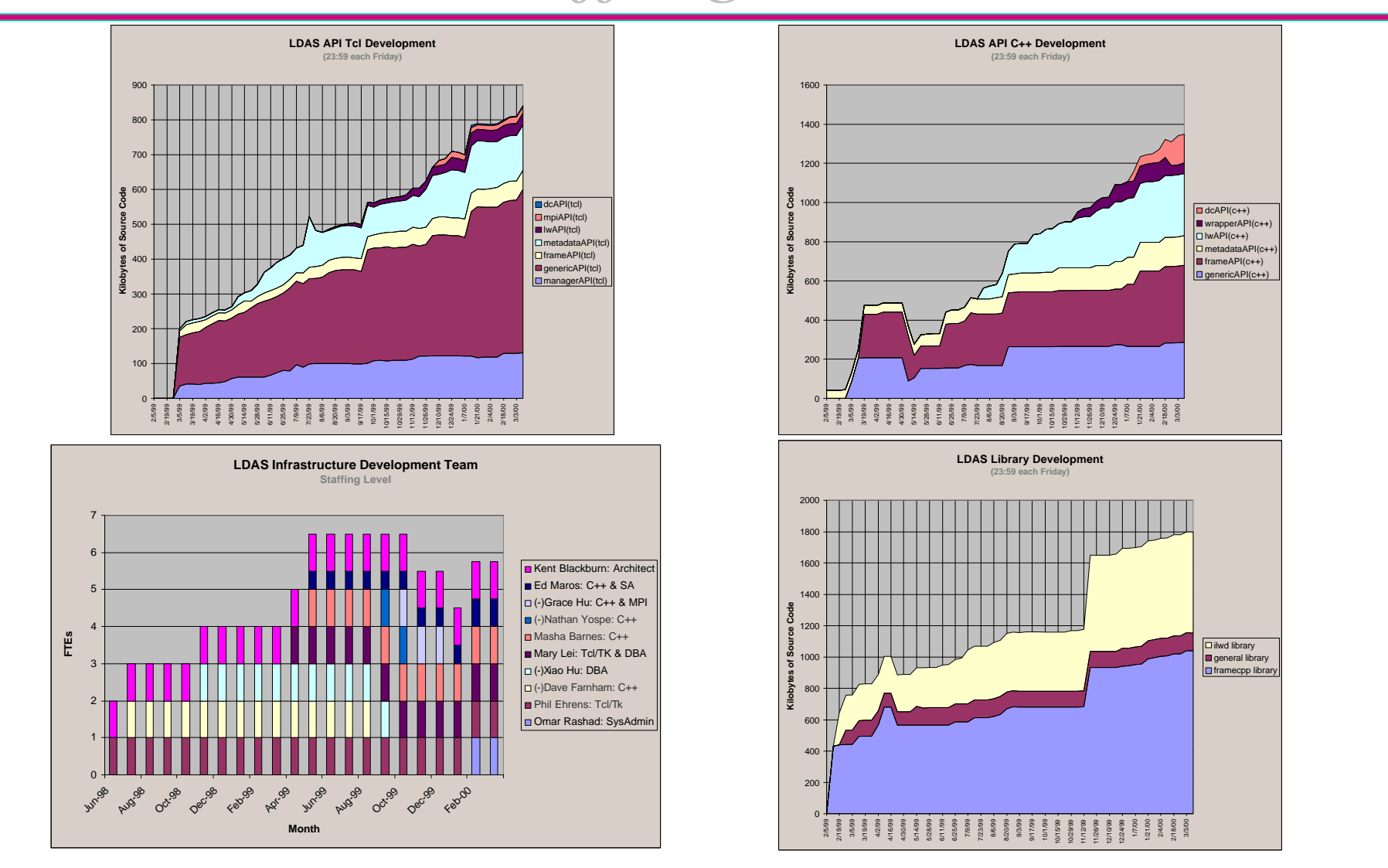

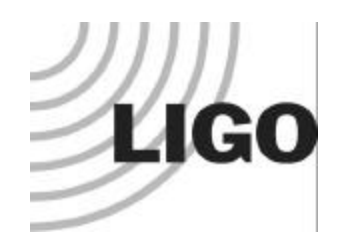

### *Improved Product Control*

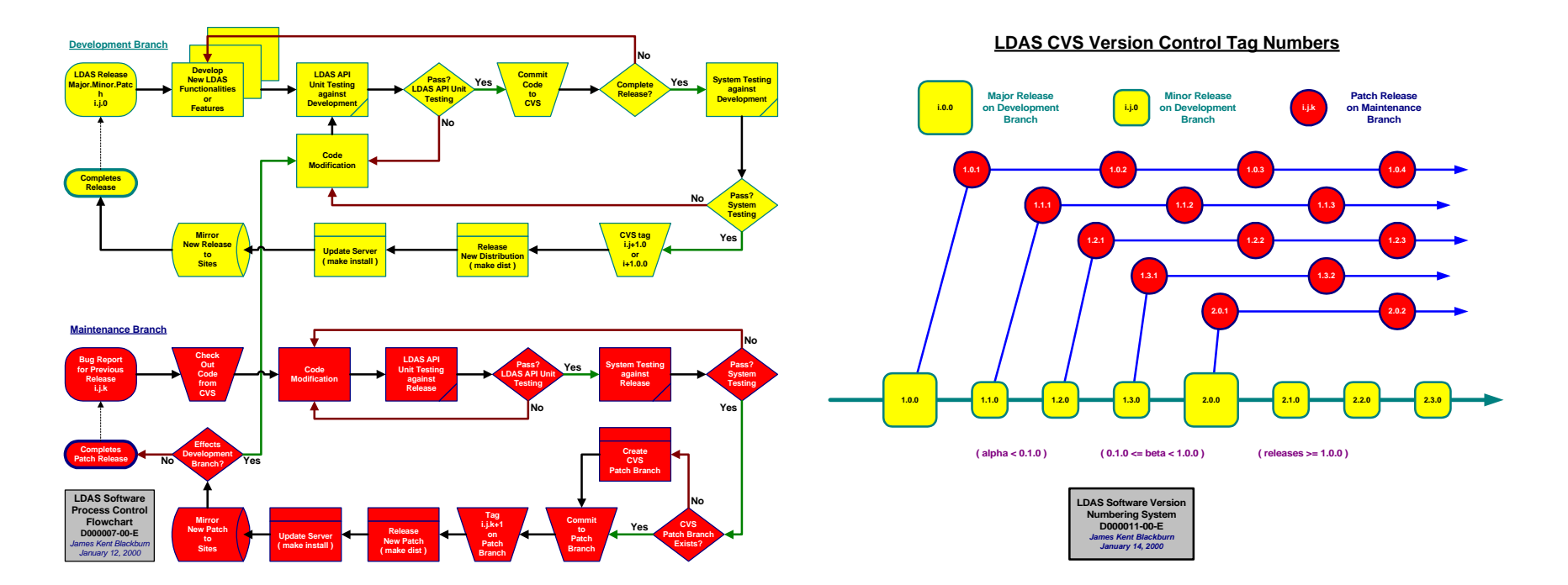

**Flow chart controls how** software development **& testing are executed!** 

**Tree diagram controls release tag numbers found in CVS repository!** 

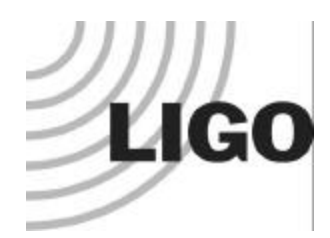

# *Recent Software Enhancement Activities*

#### $\Box$  New LDAS Build Script:

Î *New Pre-Build, Build, & Post-Build functionality based on bsh, automake, autoconfig & make*

#### $\Box$  Frame Format:

- Î *New Frame Specification: version 4.0!*
- $\Rightarrow$  **FrTOC** "table of contents" indexes into frame for faster data access from file!
- Î *This also removes necessity to load full frame!*

#### **Q** FrameCPP:

- $\Rightarrow$  *Added static index I/O buffers for frames with same run number to remove necessity to parse every LIGO frame increasing read/write speeds ~ 1-10 fold over previous versions!*
- $\Rightarrow$  *Days away from releasing version 4.0 compliant FrameCPP Library!*
- $\Box$  ILWD C++ Object Socket Transmission:
	- $\Rightarrow$  Added more intelligence and buffering to object space code, increase speed of object oriented distributed *data transmissions by 10-1000 times that of previous software!*
	- $\Rightarrow$  *Now able to send and receive ILWD objects between Sun and Linux!*

#### $\Box$  ODBC Level 3 client library (dbEasy):

- $\Rightarrow$  *Upgraded IBM's DB2 Server: version 6.1*
- Î *Added ODBC Level 3 calls to dbEasy (multi-row inserts) resulting in a 10-100 fold improvement in database ingestion rates!*

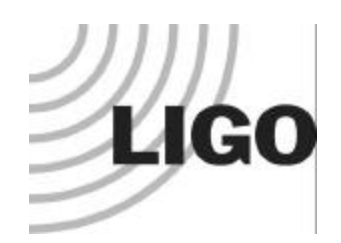

### *Frame To ILWD Tests*

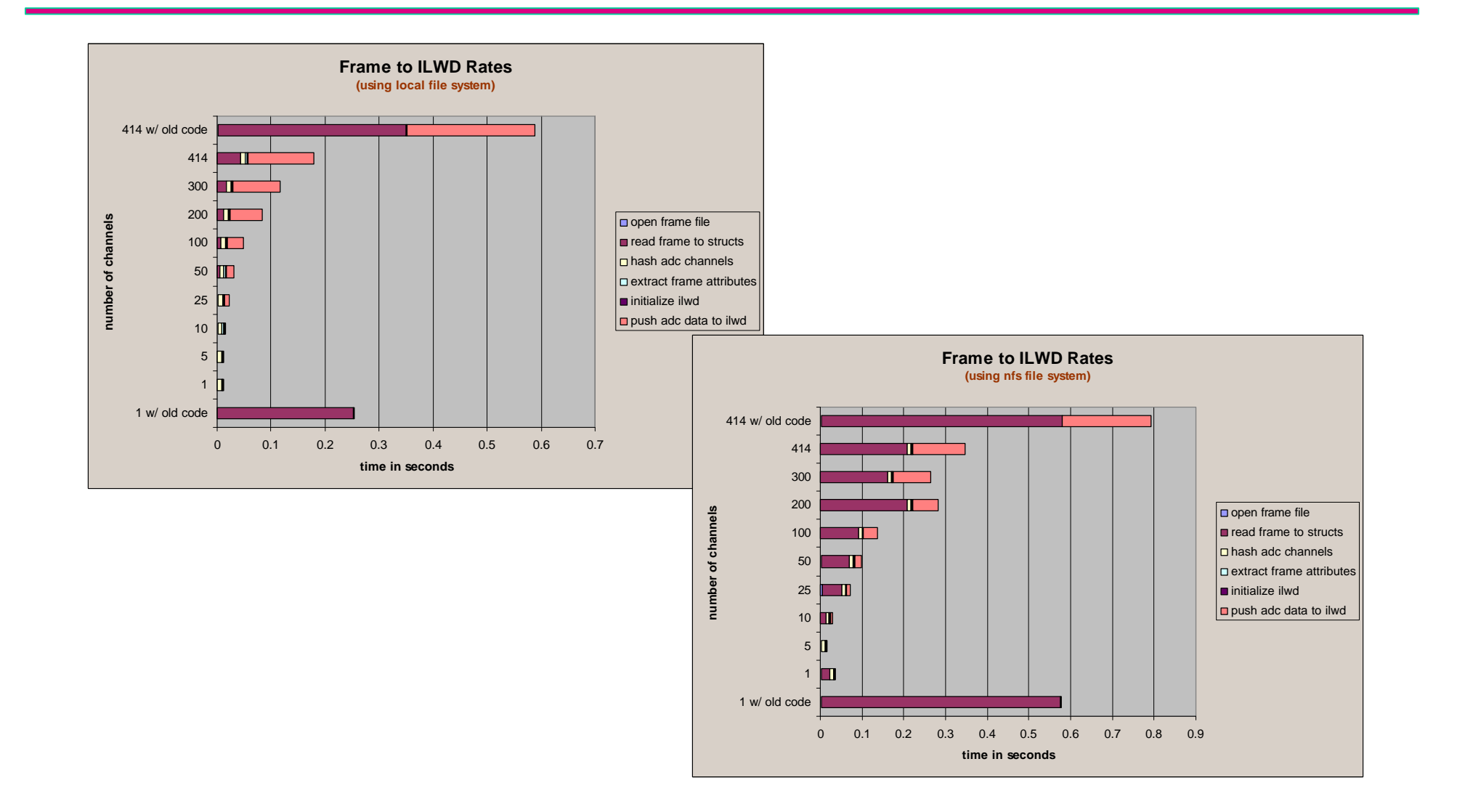

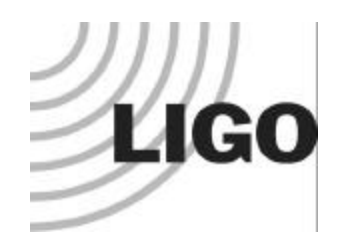

## *ILWD Socket Object Tests*

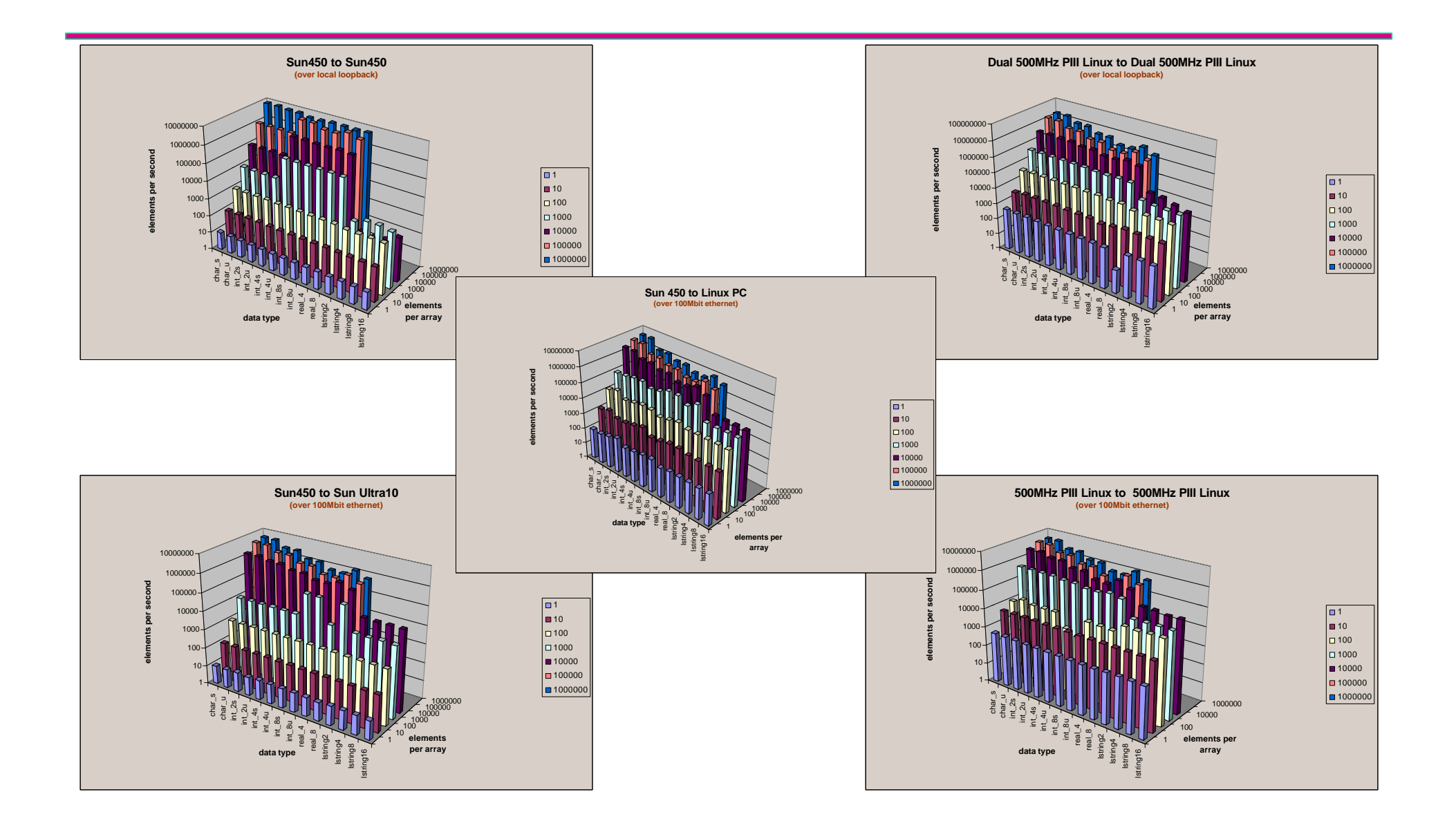

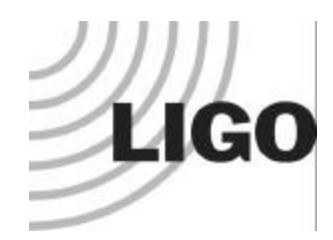

## *Metadata Table Insert Tests*

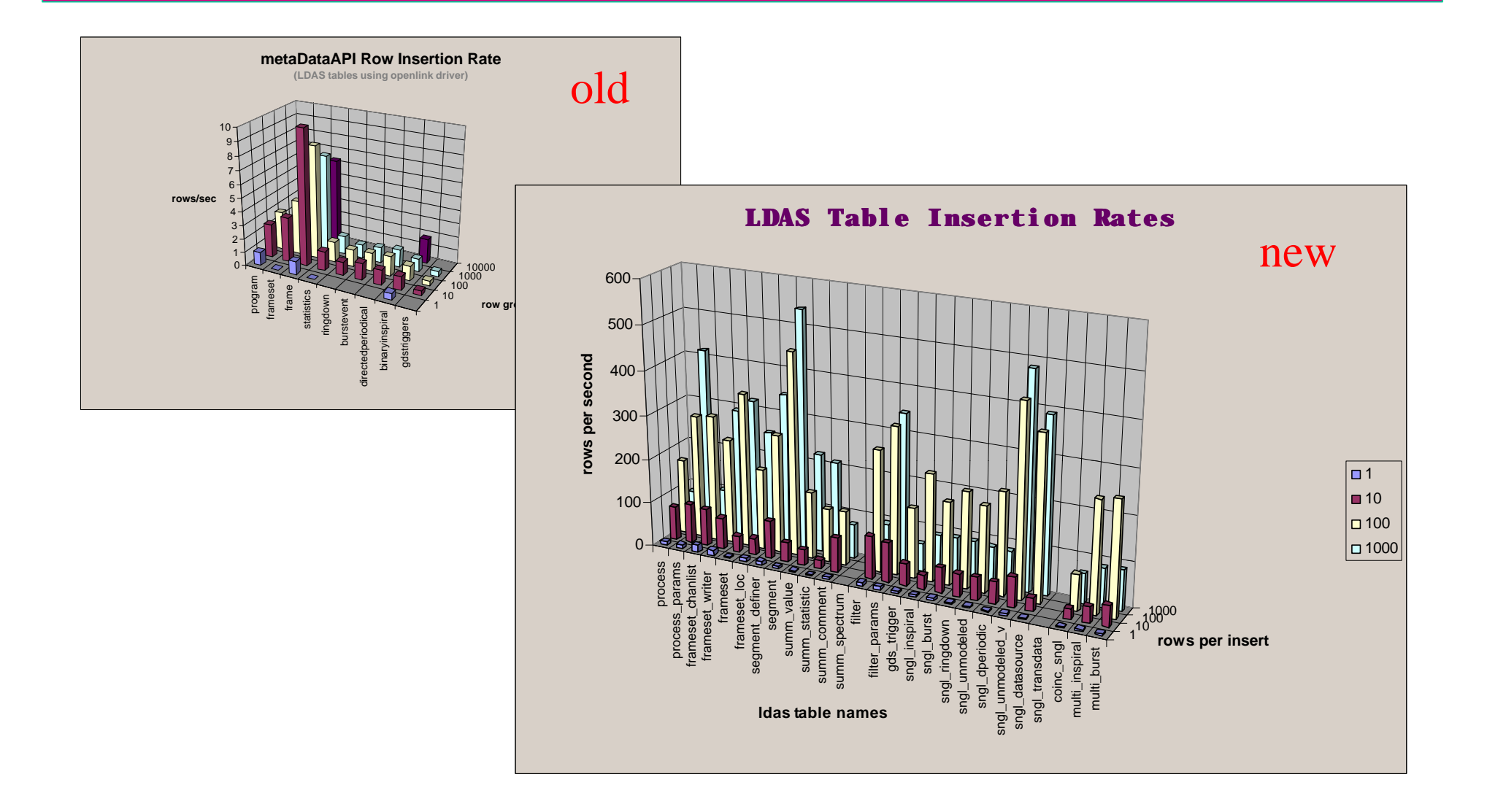

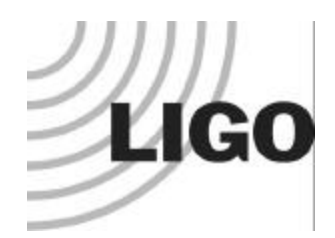

## *Current Software Activities*

#### $\Box$  Parallel Computation!

- Î *dataConditionAPI:*
	- $\boldsymbol{\chi}$  pre-conditions data prior to parallel processing
	- $\boldsymbol{\chi}$  collaborating with ANU, PSU, & UTB LSC members

#### $\Rightarrow$  *mpiAPI:*

- $\boldsymbol{\chi}$  initiates parallel jobs
- 8 manages dynamic load balancing
- $\boldsymbol{\chi}$  listens to parallel status reports

#### Î *wrapperAPI:*

- $x$  parallel analysis driver code
- 8 dynamically loads algorithm libraries
- **X** collaborating with UWM LSC members

#### Î *controlMonitorAPI:*

- X GUI interface to LDAS system
- $\boldsymbol{\chi}$  displays status of parallel jobs
- $\boldsymbol{\chi}$  allows additional control of parallel jobs after start-up
- $\boldsymbol{\chi}$  provides views of all LDAS log files
- $\boldsymbol{\chi}$  provides some simple system administration tasks.

#### Î *eventMonitorAPI:*

- $x$  gathers results from parallel jobs
- 8 commits database results to metaDataAPI
- X initiates new post-parallel processing on resultant data

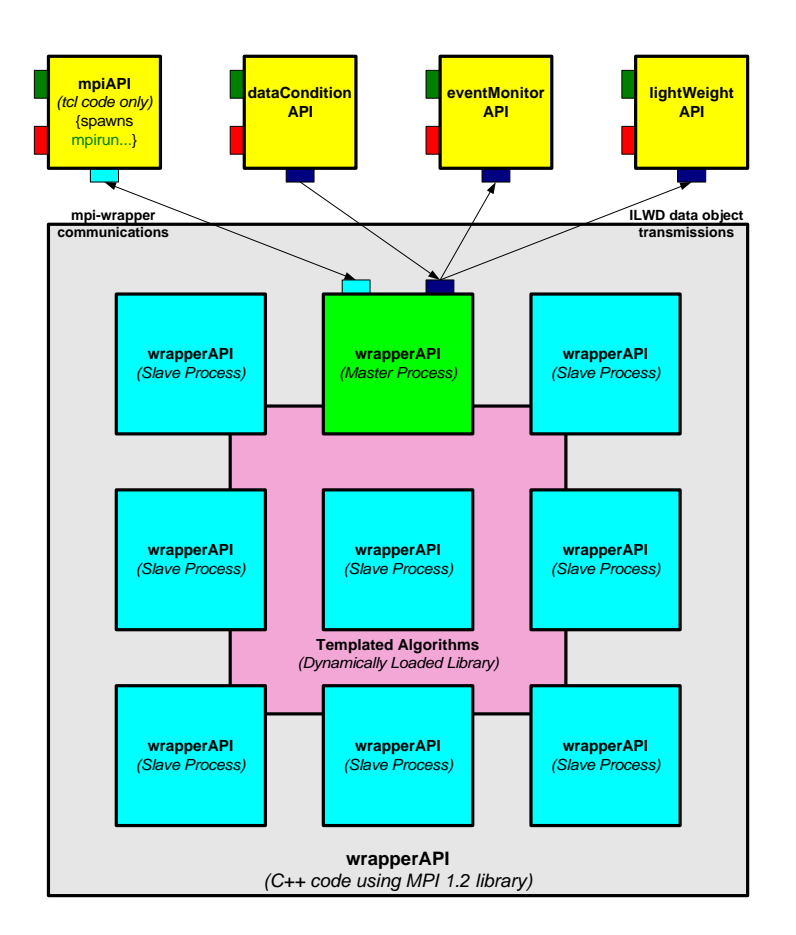

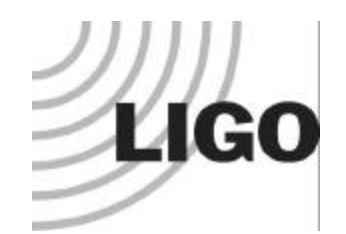

## *LDAS Web Documentation*

### qWeb Pages *(about to receive a face lift!)*

- È **Caltech:** http://www.ldas.ligo.caltech.edu
- È **Hanford:** http://www.ldas.ligo-wa.caltech.edu
- È **Livingston:** http://www.ldas.ligo-la.caltech.edu
- $\Box$ User Interfaces
- qTcl/Tk *TclDoc*
- qC++ *Perceps*
- qLog Files *LDAS APIs*
- **QProblem Tracking System**

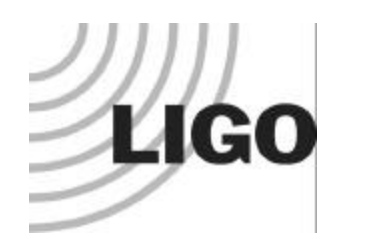

# *New LDAS Home Page Preview*

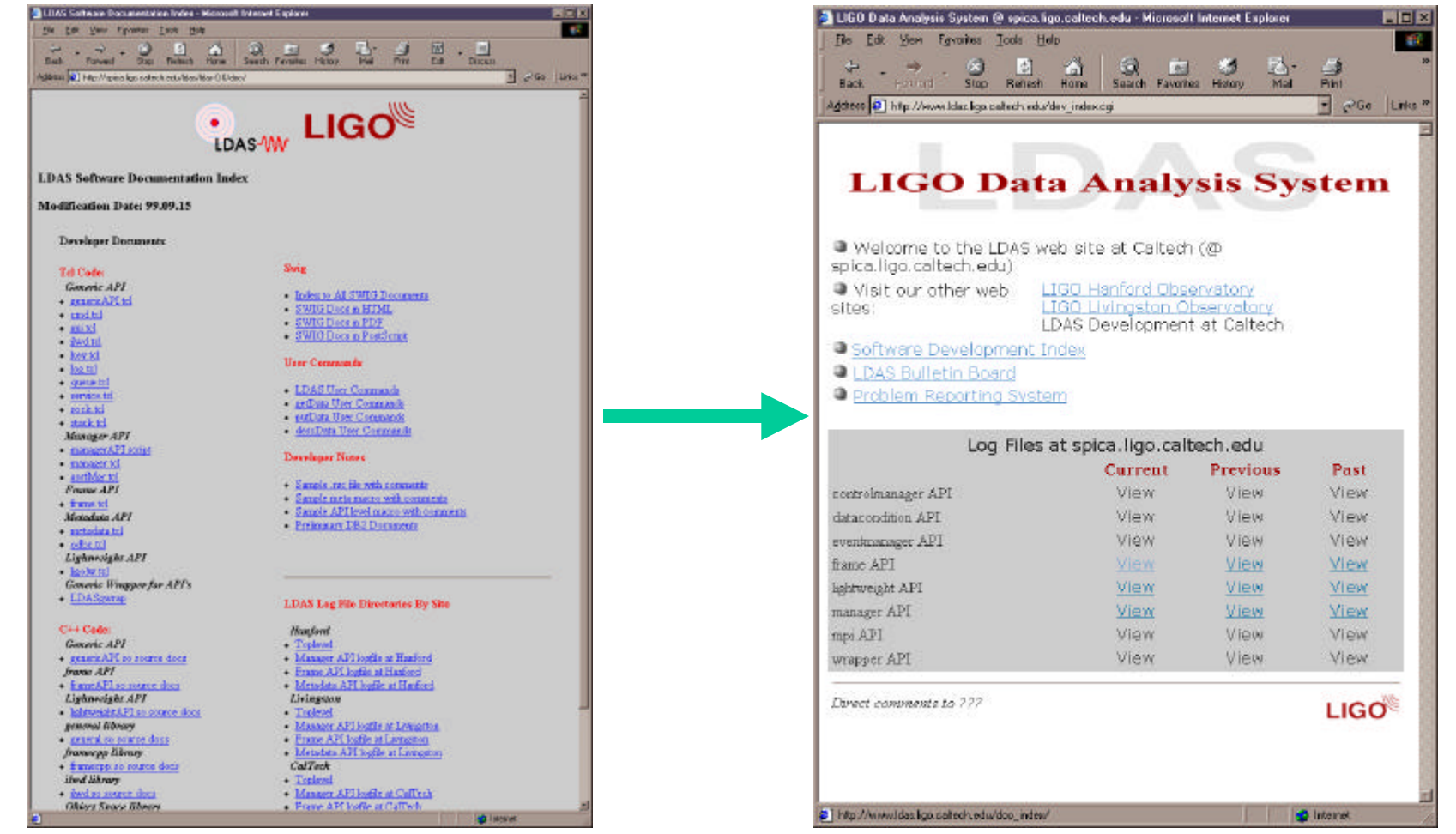

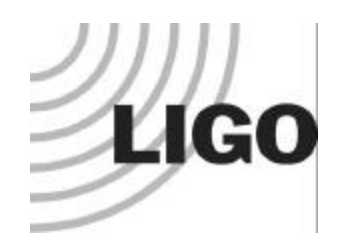

### *Telnet User Interface*

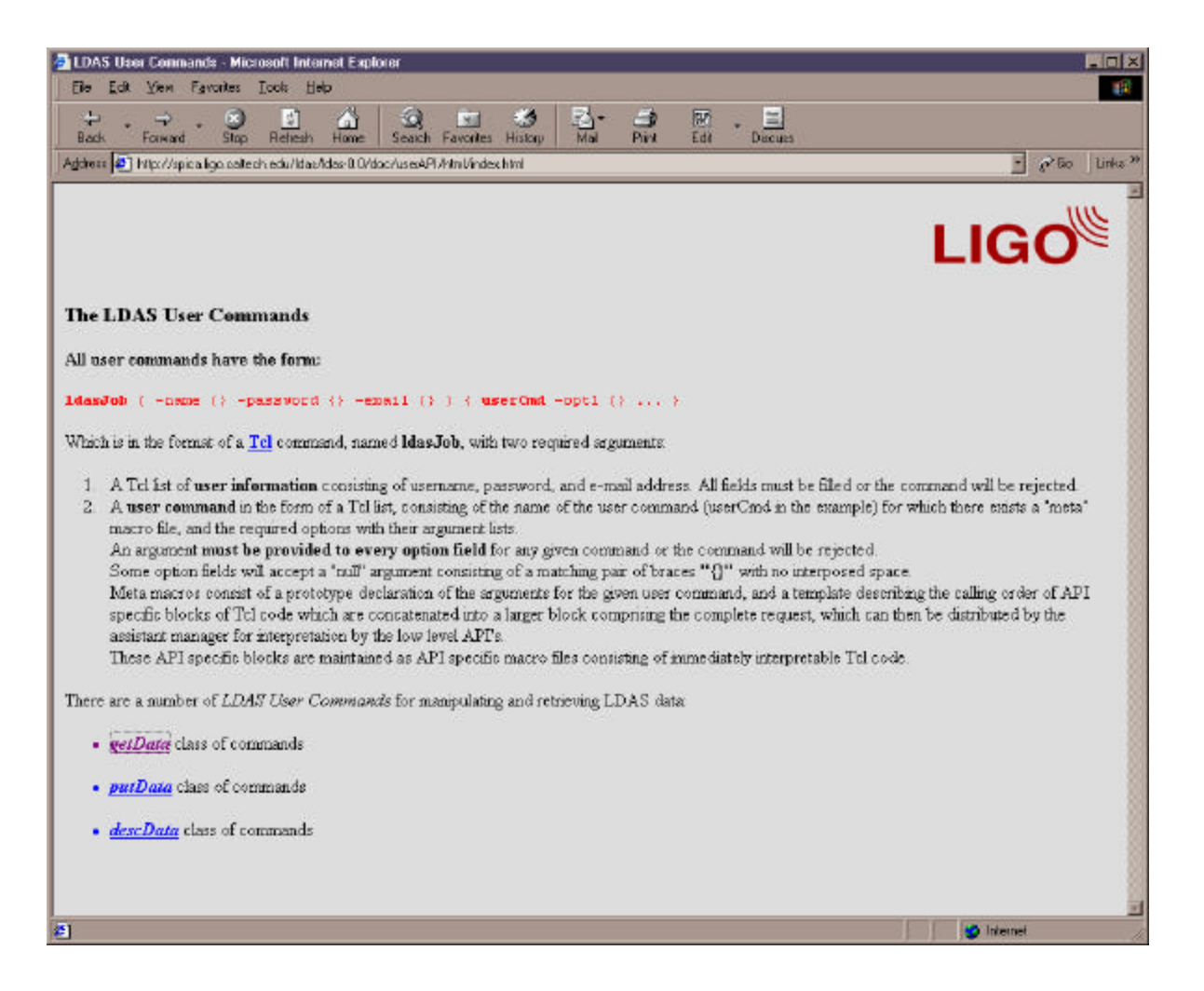

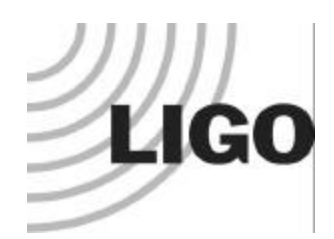

This Waynes by called educated in Britis Asset/Manifestivis him - Microsoft Internet Explorer

### *Telnet UI Examples*

3 http://spice.lige.colorch.edu/Mac/Mac/LO/Mac/coot/Pl/Wat//grtData.text - Microsoft Internet Explo

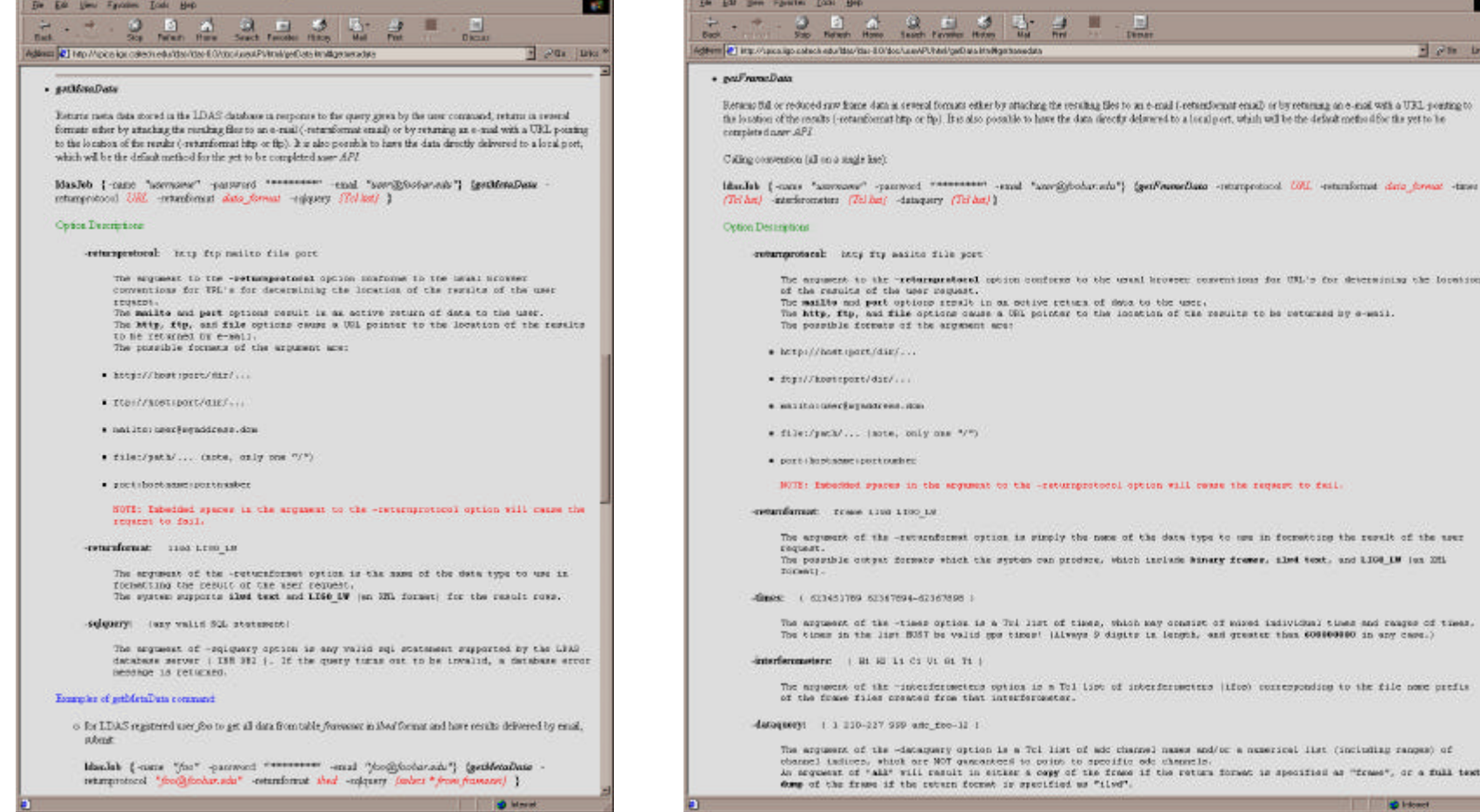

**BEETER** 

**Distant** 

a format as specified as "frame", or a full text

 $\Box x$ 45

 $\frac{1}{2}$   $\rho$  is then

comprehend Life, estambilist data format cases

seemings for UM,'s for determining the forming

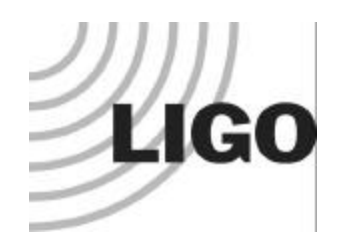

### *On-Line Tcl Source Code*

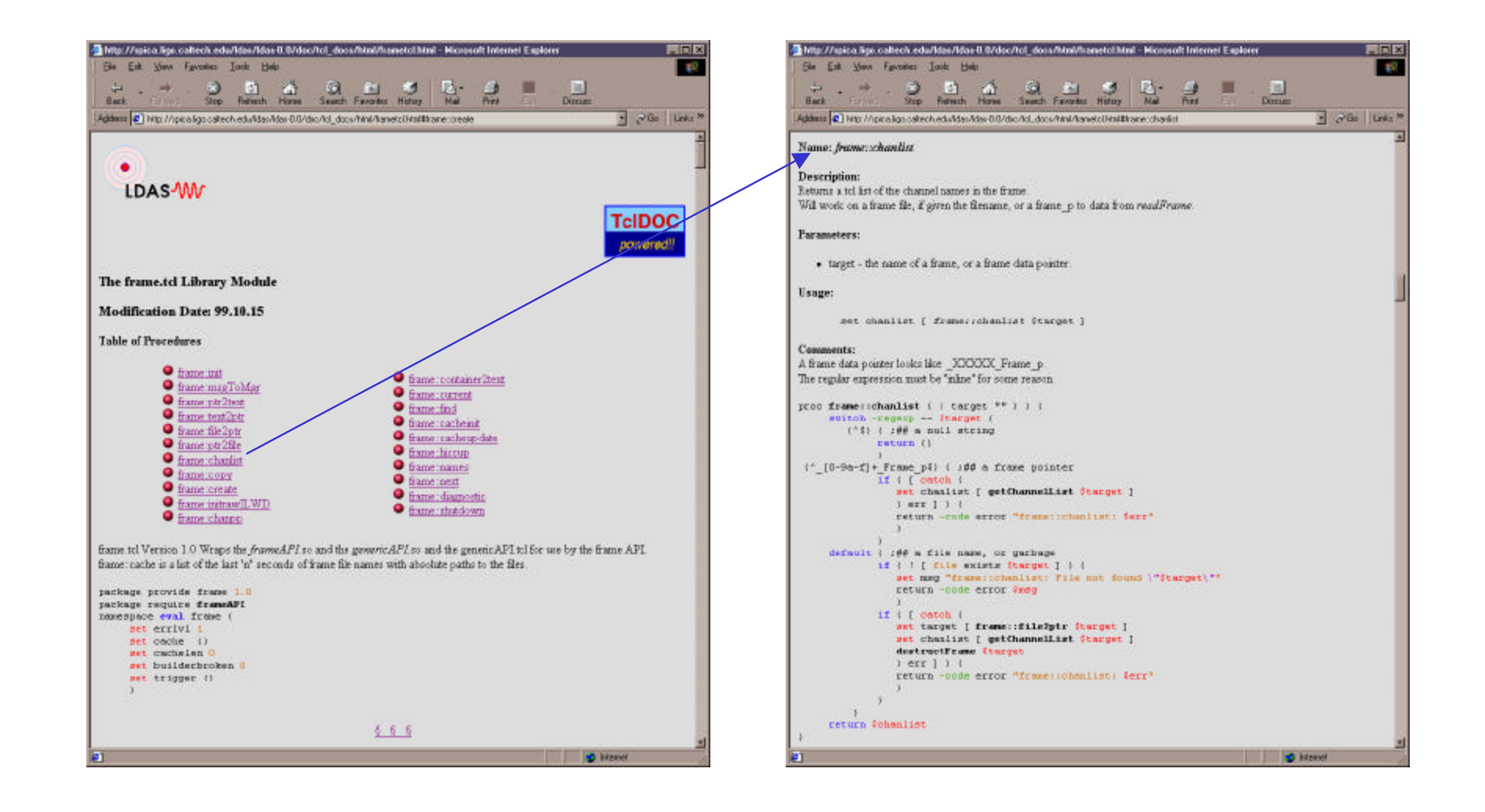

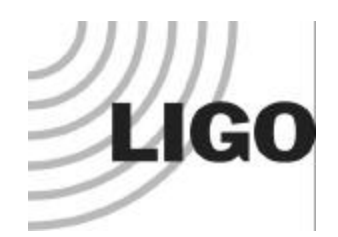

## *On-Line C++ Source Code*

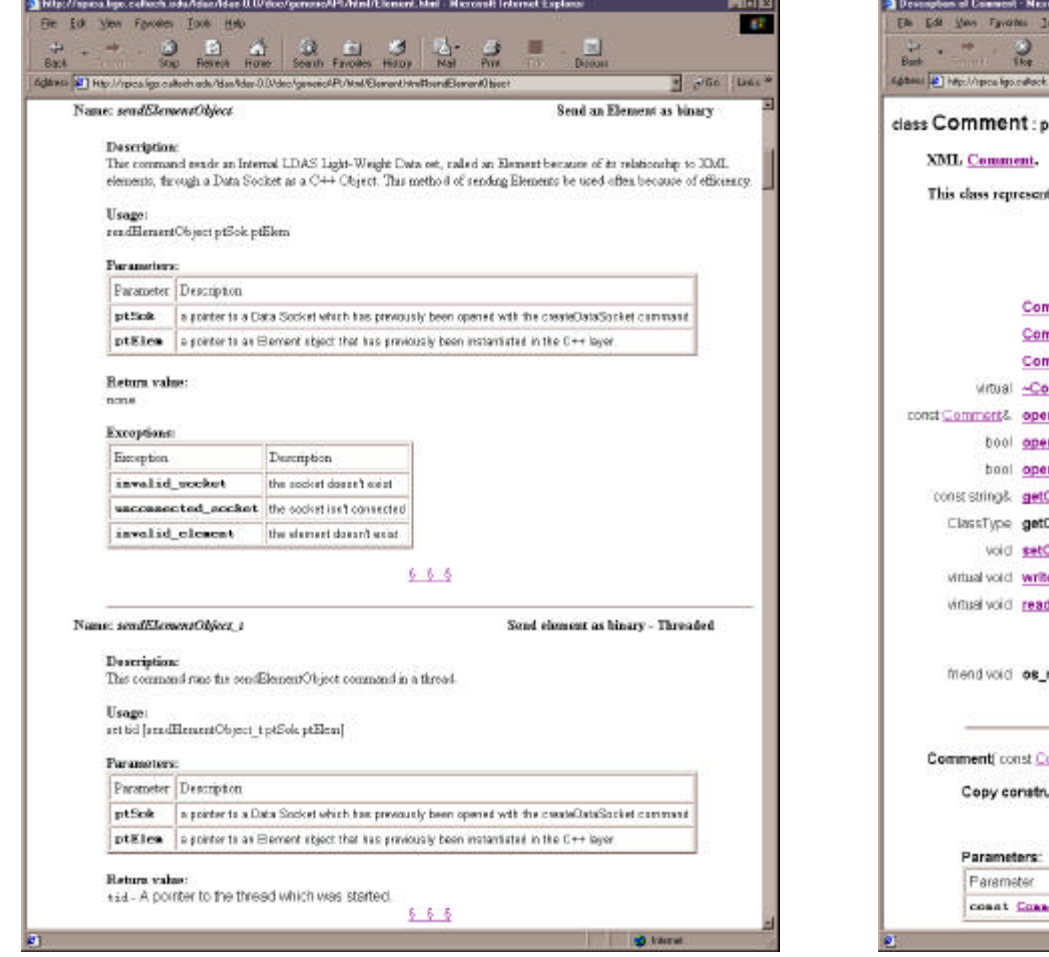

 $\frac{1}{2}$ an Hab  $\mathbf{r}$ all all of  $\frac{1}{60}$   $\cdot$   $\frac{1}{60}$ 商 高  $\frac{\partial}{\partial x}$  $\frac{1}{2}$ about. **B** Pool links " durition/Iden & Artists/Invel/Wrel/Comment He ublic Base its an XML comment. **Members** Public nment (const Comment& c) throws (bad\_alloc) Copy constructor. nment ( const Comment8, c ) throws | bad\_alloc ) Copy constructor: nment (Reader& r ) throws (bad\_ellec, StreamException, FermatException ) : Isput constructor. mment () throws () : Destructor. rator= ( const Comments c ) throws ( bad laloc ) Amgement operator. rator== { const Comments c } const throws () : Equal companion operator. ratori= [ const Comments c ] const throws () : Inequality operator. Comment () const throws () : Returns the comment. Classid (j constitroves () comment ( const string& c ) throws ( bad\_alloc, FormatException ) : Sets the comment. e ( ostream& stream ) const throws ( exception ) Writer a comment (Reader&r) frows (StreamException, FormatException) : Input constructor. Friends read ( es\_bstream8, Comment& ) ( bad\_alloc ) throws ( bad\_alloc uctor. Description ant a The object is conv from **C** Island

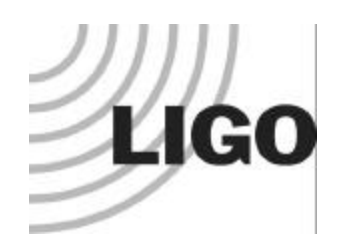

**The Committee of the Committee of the Committee** 

## *API Log Files*

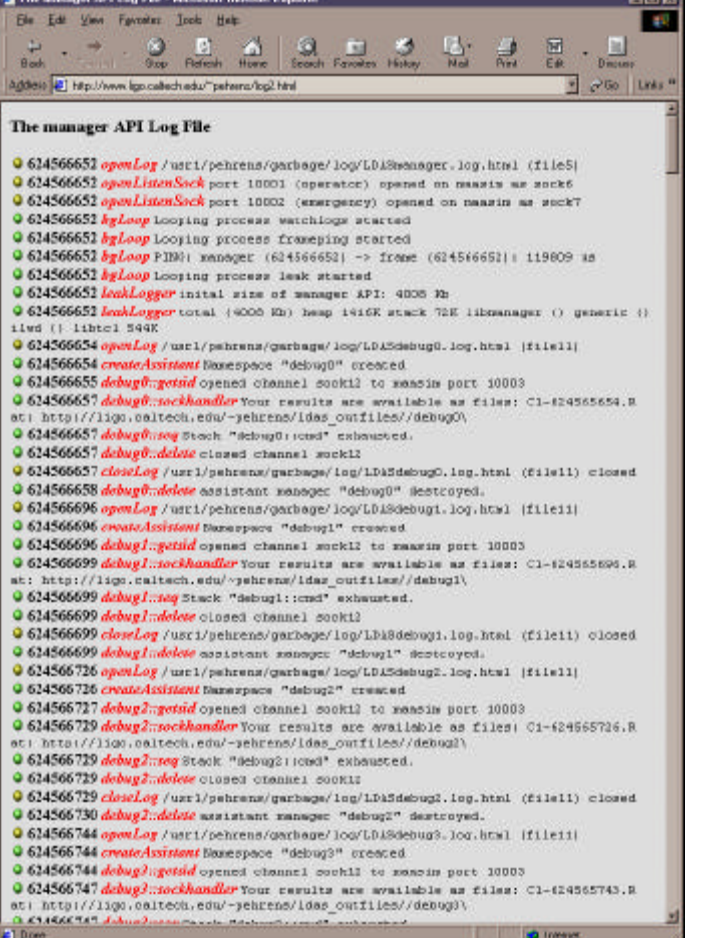

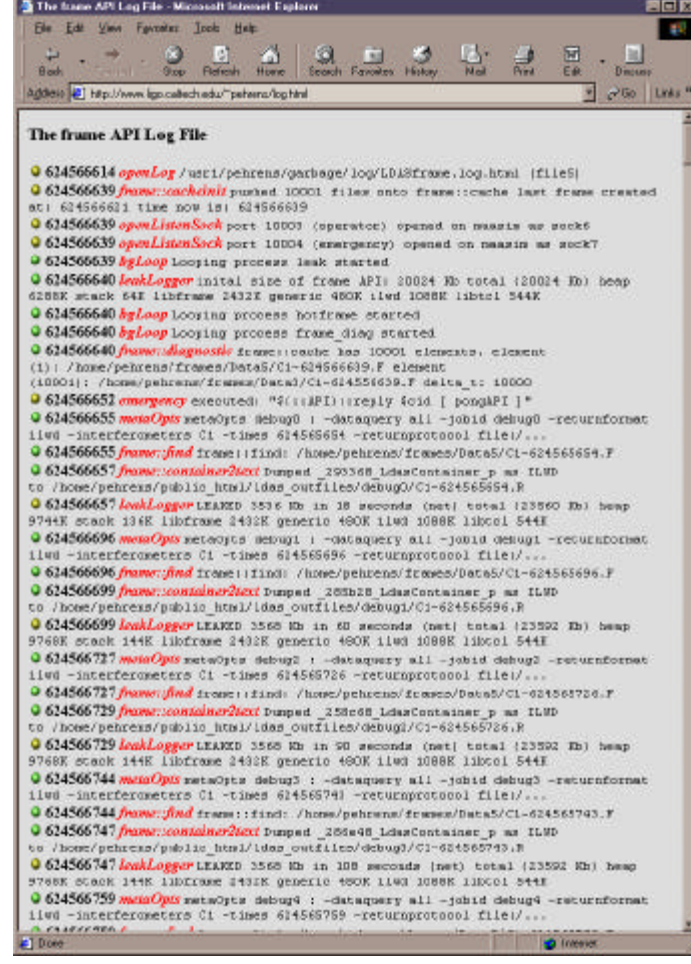

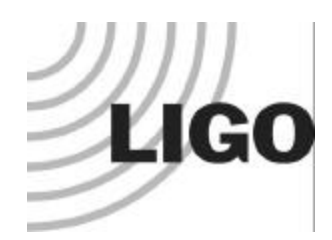

## *Problem Tracking System*

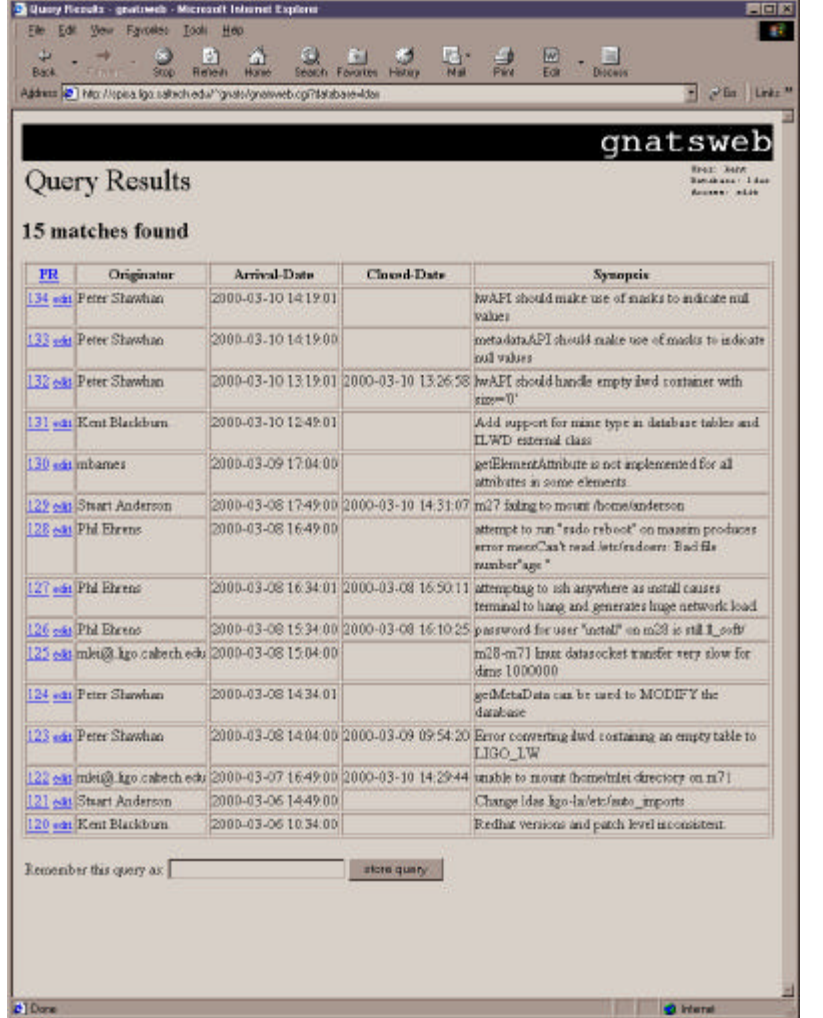

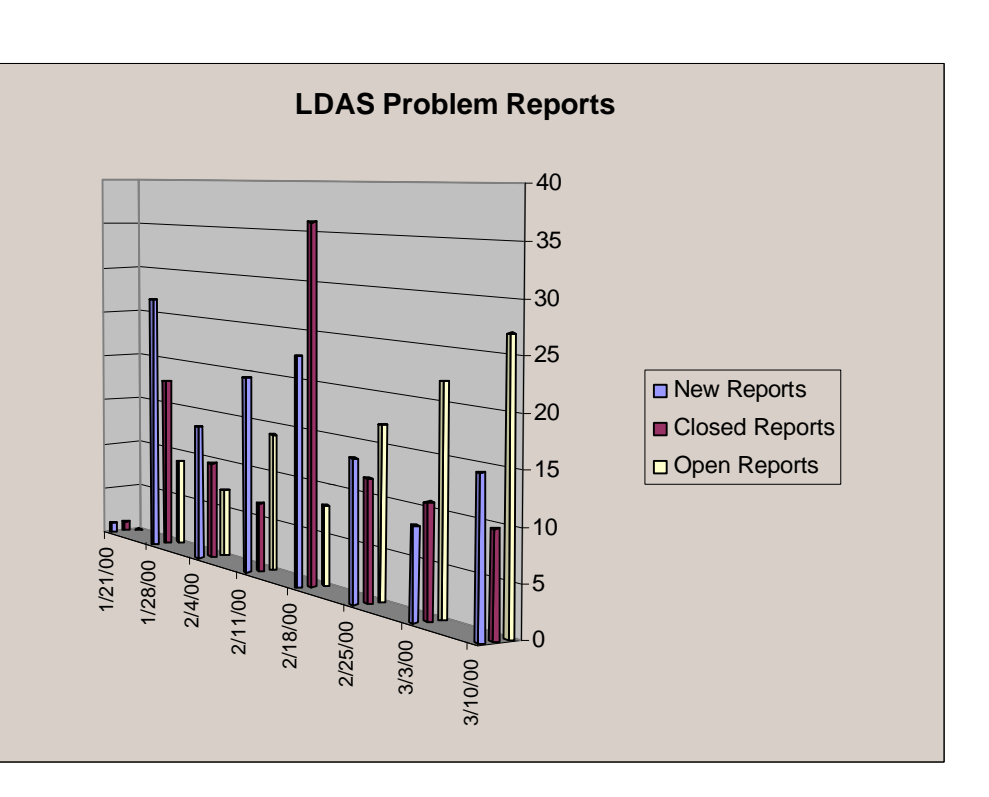